The book was found

# Windows 8 Visual Quick Tips

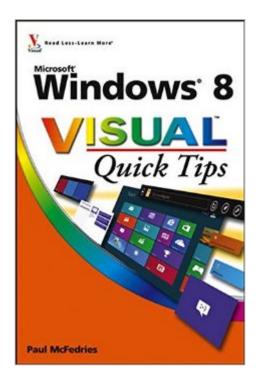

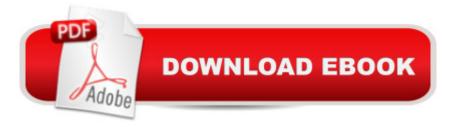

# Synopsis

Easy-in, easy-out format covers all the bells and whistles of Windows 8 If you want to learn how to work smarter and faster in Microsoft's Windows 8 operating system, this easy-to-use, compact guide delivers the goods. Designed for visual learners, it features short explanations and full-color screen shots on almost every page, and it's packed with timesaving tips and helpful productivity tricks. From enhancing performance and managing digital content to setting up security and much more, this handy guide will help you get more out of Windows 8. Uses full-color screen shots and short, step-by-step instructions to help visual learners become more proficient with Windows 8 Covers the basics as well as innovative ideas and tricks to help you get more done in less time Explores customizing Windows 8, managing digital content, maintaining privacy and security, enhancing operating system performance, and more From the basics to beyond, Windows 8 Visual Quick Tips will help you get everyday tasks done quickly and easily, and get more out of Windows 8.

# **Book Information**

Paperback: 304 pages Publisher: Visual; 1 edition (October 16, 2012) Language: English ISBN-10: 111813530X ISBN-13: 978-1118135303 Product Dimensions: 6 x 0.6 x 9 inches Shipping Weight: 1.2 pounds (View shipping rates and policies) Average Customer Review: 4.2 out of 5 stars Â See all reviews (37 customer reviews) Best Sellers Rank: #1,094,073 in Books (See Top 100 in Books) #52 in Books > Computers & Technology > Operating Systems > Windows Desktop > Windows 8 #1148 in Books > Textbooks > Computer Science > Operating Systems #2604 in Books > Computers & Technology > Software > Microsoft

## **Customer Reviews**

I can generally figure out how to work things. On occasion I need instructions. All the time with new windows versions. About a month ago, bought a new tower, with Windows 8. First look, knew I was in trouble. Immediately came to to get my 'dummy' book as I have with previous versions of Windows. Thank goodness for the 'quick look, and view pages'. I looked at all of the pages thinking, well this is just the one page that I don't quite get. WRONG! So, found this book. If anything, visual

will make more sense. This book fit my needs perfectly. Along with written instructions, it has visual instructions, one by one, on what the topic is. If you need to review it, the book has color code, to help you relocate it or you can go to the index. I LOVE THIS BOOK~!~ I recommend anyone who has a difficult time with understanding computer operating systems, get this book. I totally enjoy Windows 8, and with this book right next to my keyboard, I can do everything Windows 8 was designed to do.

If you are new to windows 8 and don't know how to get started with this new operating system then this is the book for you. This book will not show you how to use window 8 but will teach you like the book says TIPS to get you started since this operating system has a new look and can be frustraiting for some people when they turn on their pc for the first time and find out there is no desktop screen like we are used to in previous versions of windows. Once you learn all these tips you will start loving WINDOWS 8.

This author writes his books in an easy to understand way and the visuals are easy to understand. I have purchased many of McFedries publications and found them to all be worthwhile and very informative. I find myself going back to review articles in the book often.

The written explanation and the pictures of the Operating System pages are very easy to understand. I will buy more Visual books in the future.

I went straight from windows xp to windows 8 so I had a bit of a learning curve- but this book is great for learning the ins and outs of windows 8. Would highly recommend it!

VISUAL makes the best (I mean that) books for showing how to do things, at least on a computer. I only have two of their books--both for the computer, and they really make it so easy to learn and understand, and they are thorough. I keep them handy anytime I'm in the office-library.

This a a great book to help you understand windows 8. I am an experienced computer user and it still helped me to get around Windows 8 faster and easier. Very easy to understand and use.

Being a beginner on Windows 8 this book has been next to me every step of the way when I seem to have a problem I open to the correct page and read and do what the book says. Great for

### Windows 8 Beginners.

#### Download to continue reading...

Windows 10: Windows10 Mastery. The Ultimate Windows 10 Mastery Guide (Windows Operating System, Windows 10 User Guide, User Manual, Windows 10 For Beginners, Windows 10 For Dummies, Microsoft Office) Windows 10: The Ultimate Guide For Beginners (Windows 10 for dummies, Windows 10 Manual, Windows 10 Complete User Guide, Learn the tips and tricks of Windows 10 Operating System) Windows 8.1: Learn Windows 8.1 in Two Hours: The Smart and Efficient Way to Learn Windows 8.1 (Windows 8.1, Windows 8.1 For Beginners) Windows 10 Troubleshooting: Windows 10 Manuals, Display Problems, Sound Problems, Drivers and Software: Windows 10 Troubleshooting: How to Fix Common Problems ... Tips and Tricks, Optimize Windows 10 Windows 10 Windows 10: The Ultimate User Guide for Advanced Users to Operate Microsoft Windows 10 (tips and tricks, user manual, user guide, updated and edited, Windows ...

(windows,guide,general.guide,all Book 4) Windows 8 Tips for Beginners 2nd Edition: A Simple, Easy, and Efficient Guide to a Complex System of Windows 8! (Windows 8, Operating Systems, Windows ... Networking, Computers, Technology) Windows 10: The Ultimate Beginner's Guide -Learn How To Start Using Windows 10, Easy User Manual, Plus The Best Hidden Features, Tips And Tricks! (Windows ... Windows 10 Software, Operating System) A Beginner's Guide to AutoHotkey, Absolutely the Best Free Windows Utility Software Ever! (Third Edition): Create Power Tools for Windows XP, Windows Vista, ... and Windows 10 (AutoHotkey Tips and Tricks) Windows 10: The Ultimate Beginner's Guide How to Operate Microsoft Windows 10 (tips and tricks, user manual, user guide, updated and edited, Windows ... (windows,guide,general,guide,all) (Volume 3) Windows® Group Policy Resource Kit: Windows Server® 2008 and Windows Vista®: Windows Server® 2008 and Windows Vista® Microsoft Windows Internals (4th Edition): Microsoft Windows Server 2003, Windows XP, and Windows 2000 Windows 8 Visual Quick Tips Windows 7 Visual Quick Tips Microsoft Windows Vista Visual Quick Tips Windows 10: The Ultimate Guide To Operate New Microsoft Windows 10 (tips and tricks, user manual, user guide, updated and edited, Windows for beginners) Grow Fruit Indoors Box Set: 22 Cultivating Tips to Make Your Own Garden With Extra Gardening Tips To Grow Your Favorite Exotic Fruits Plus Tips How to ... Set, Grow Fruit Indoors, Gardening Tips) Hands-on Study Guide for Exam 70-411: Administering Windows Server 2012 R2 (Exam 70-411, 70-411, Exam Ref 70-411, MCSA Windows Server 2012 R2, MCSE Windows Server 2012 R2) Windows 10: From Beginner To Expert: A Complete User Guide to Microsoft's Intelligent New Operating System (Now With Bonus Chapter) (Windows - General ... General Guide, Windows - General Mastery,) Windows 10 New Users Guide: Learn How To Master Windows 10 Step By Step! (Windows 10 For Beginners) Windows 8.1 :: Migrating to Windows 8.1.: For computer users without a touch screen, coming from XP, Vista or Windows 7

<u>Dmca</u>